# Основы разработки ПО

# Методы разработки тестов

Кулаков Кирилл Александрович

## Схема тестирования

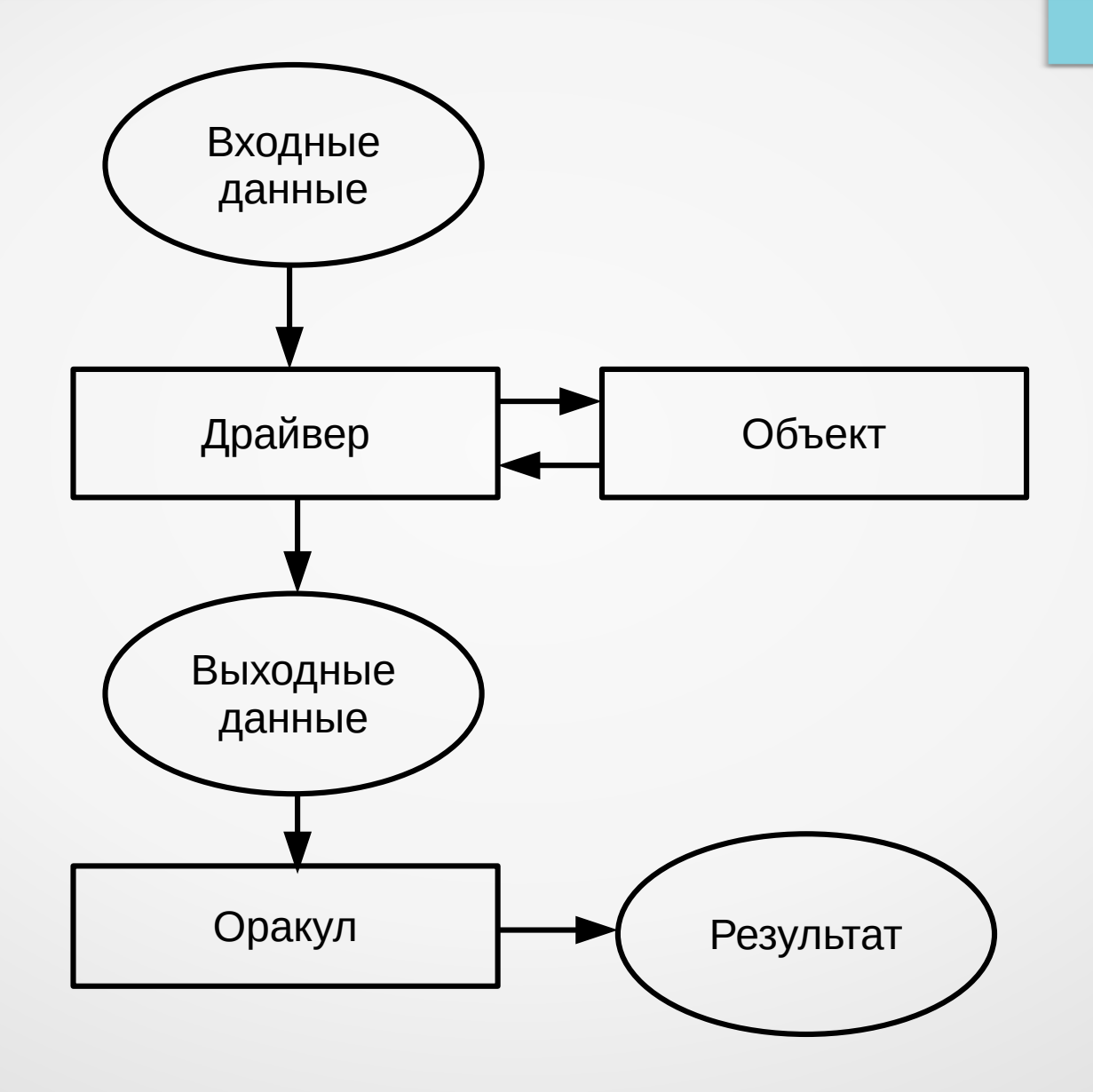

# Объект тестирования

- Функция/процедура, выполняющая полезную работу
	- входные данные (параметры вызова)
	- косвенные данные
		- глобальные переменные
		- структуры
		- экземпляры классов
	- другие функции
	- ресурсы
		- файлы
		- потоки
		- **сокеты**
	- результат (возвращаемое значение)

# Примеры объектов

- int getRandomNumber()  $\{ \ldots \}$
- char  $*$  convertString(char  $*$ ) {...}

```
totalCount++;
```
● {

}

}

● {

…

…

…<br>…

…

```
int fd = open("output.txt", O_WRONLY|O_CREATE);
```
# Драйвер

- Цели драйвера
	- Запустить объект тестирования
	- Настроить окружение для запуска
	- Задать параметры объекта
	- Получить результат работы объекта
- Драйвер пишется под конкретный объект и тест!
- Драйвер может включать вызов оракула!

# Оракул

- Вызывается после завершения работы объекта тестирования
- Цель:
	- сравнить ожидаемый результат с фактическим
	- сообщить системе тестирования результат теста
- Оракулов (проверок) может быть несколько в 1 тесте
- В нашем случае оракулом выступает вызов методов ASSERT  $*()$ , EXPECT  $*()$ , SUCCEED $()$ , FAIL $()$ , ….

• Простой вариант

}

TEST(group\_func1, simple) { // запуск функции func1();

// здесь вызывается оракул SUCCEED();

• Функция с return

}

```
TEST(group_func1, return) {
  // запуск функции
  ret = func1();
```
// здесь вызывается оракул, например сравнение ASSERT\_EQ(ret, val);

● Функция с параметром(-ами)

TEST(group\_func1, params) { // устанавливаем параметры  $arg1 = 10$ ;  $arg2 = 20$ ;

// запуск функции  $ret = func1(arg1, arg2);$ 

}

// здесь вызывается оракул, например сравнение ASSERT\_EQ(ret, val);

- Функция с параметром(-ами)
	- параметры могут загружаться из файла

```
 char *filename = (char *)malloc(sizeof(char) * 1024); // ОТКРЫВАЕМ ФАЙЛ
 sprintf(filename, "%s/input321.txt", INPUTDIR);
int fd = open(filename, O, RDOMLY); free(filename);
if (fd < 0)
  ASSERT_EQ(errno, 0);
char *buf = (char *)malloc(sizeof(char) * 512); \frac{1}{1} ЧИТАЕМ АРГУМЕНТЫ
 read(fd, buf, 512);
 close(fd);
int input = 0, output = 0;
 int ret = sscanf(buf, "%d %d", &input, &output);
 free(buf);
 ASSERT_EQ(ret, 2);
ret = fibonachi(input); // ЗАПУСКАЕМ ОБЪЕКТ
ASSERT_EQ(ret, output); // ПРОВЕРЯЕМ РЕЗУЛЬТАТ ОРАКУЛОМ
```
- Установка косвенных данных
	- выполняется для каждого теста

extern int globalVal;

```
TEST(group1, test1) {
  globalVal = 5;
  myFunc();
  SUCCEED();
```
}

• Чтение данных из входного потока

```
int inputData = open(file, O RDONLY);
int oldStdin = dup(STDIN);
dup2(inputData, STDIN);
// запуск функции
close(inputData);
dup2(oldStdin, STDIN);
```
- Работа с файлами
	- готовим копии тестовых файлов
	- запускаем функцию
	- проверяем результат
	- удаляем копии (при необходимости)
- Работа с БД
	- создаем тестовую БД
	- заполняем данными
	- запускаем функцию
	- проверяем результат
	- удаляем БД (при необходимости)

- Взаимодействие с классами
	- использование реальных классов
	- использование классов-заглушек
- Взаимодействие с функциями
	- использование реальных функций
	- использование функций-заглушек
- Взаимодействие с библиотеками
	- использование реальных библиотек
	- использование заглушек
- Возможность подмены объекта в коде

### Получение результата

• Чтение выходного потока

```
int outFd = open(testOutputFile, O_RWONLY|O_CREAT);
int oldOutput = dup(OUTPUT);
dup2(outFd, OUTPUT);
// запуск функции
close(outFd);
dup2(oldOutput, OUTPUT);
```
### Получение результата

• Чтение созданных файлов

```
int testFd = open(testOutput, O_RDONLY);
int originFd = open(originalOutput, O_RDONLY);
int outputCount;
```
#### do {

```
outputCount = read(testFd, outBuffer, outBufferSize);
   originCount = read(originFd, originBuffer, outBufferSize);
  ASSERT_EQ(outputCount, originCount);
   for (int i = 0; i < outputCount; i++) {
     ASSERT_EQ(outBuffer[i], originBuffer[i]);
} while (outputCount > 0);
```
### Характеристики хорошего теста

- Цель тестирования выявление ошибок
- Ошибка отклонение от эталона
- Варианты эталонов:
	- неформальное представление того, «как ПО должно работать»;
	- формальная техническая спецификация;
	- набор тестовых примеров;
	- корректные результаты работы программы;
	- другая (априори корректная) реализация той же исходной спецификации.

### Характеристики хорошего теста

- достижение (Reachibility) тест должен выполнить место в исходном коде, где присутствует программная ошибка;
- **повреждение** (Corruption) при выполнении ошибки состояние программы должно испортиться с появлением сбоя;
- **распространение** (Propagation) сбой должен распространиться дальше и вызвать неудачу в работе программы.

### Позитивные и негативные тесты

#### ● **Позитивные тесты**:

- тесты, предназначенные для проверки, что программа выполняет свое основное предназначение;
- тесты на основании «правильных» входных данных;
- тестирование с целью проверки соответствий требованиям.

### Позитивные и негативные тесты

#### ● **Негативные тесты**:

- тесты для проверки устойчивости ПО к негативным входным данным;
- тесты на проверку устойчивости ПО к ошибкам пользователя;
- тесты на то, что у программы нет неожиданных побочных эффектов;
- тестирование с целью «сломаем это!».

# Методы разработки тестов

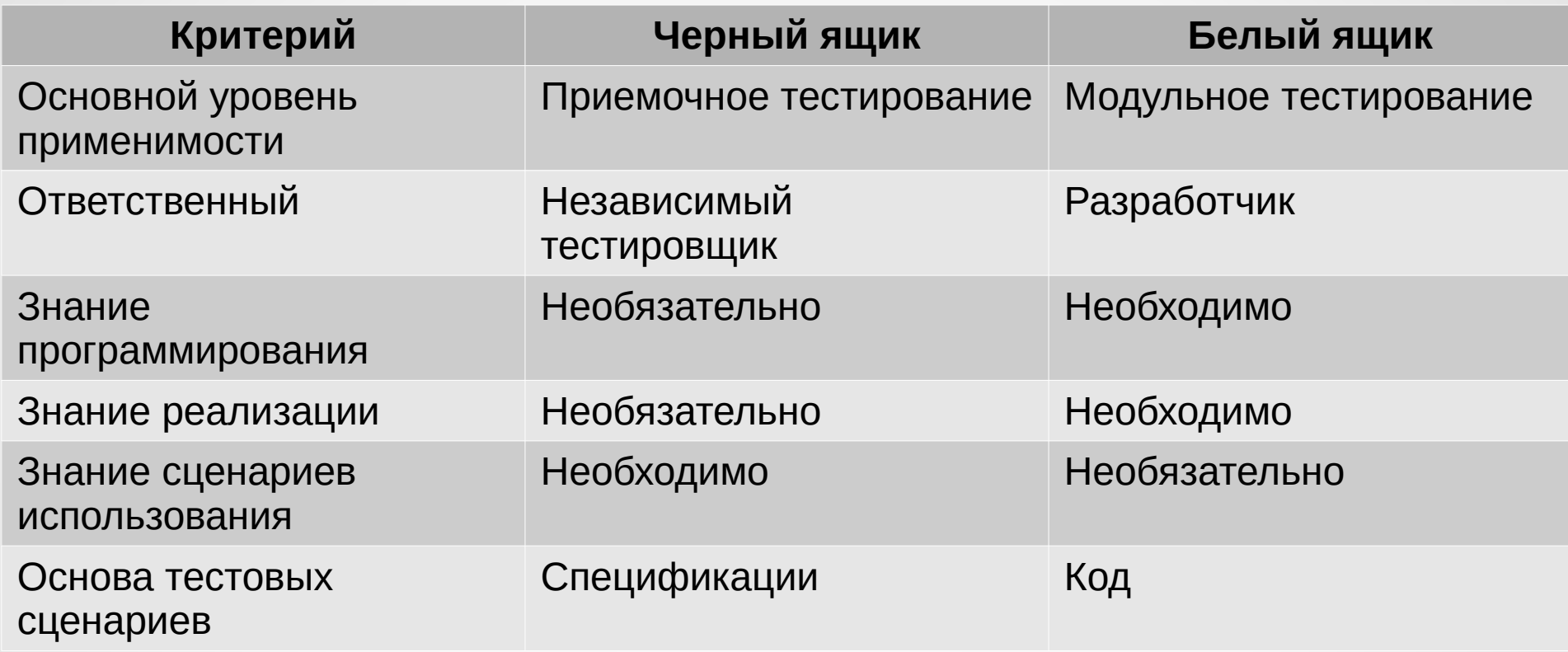

- Если от выполнения двух тестов ожидается один и тот же результат, они считаются эквивалентными.
- Группа тестов представляет собой класс эквивалентности, если выполняются следующие условия
	- Все тесты предназначены для выявления одной и той же ошибки.
	- Если один из тестов выявит ошибку, остальные, скорее всего, тоже это сделают.
	- Если один из тестов не выявит ошибки, остальные, скорее всего, тоже этого не сделают.

- Практические критерии классов эквивалентности:
	- Тесты включают значения одних и тех же входных данных.
	- Для их проведения выполняются одни и те же операции программы.
	- В результате всех тестов формируются значения одних и тех же выходных данных.
	- Либо ни один из тестов не вызывает выполнения блока обработки ошибок программы, либо выполнение этого блока вызывается всеми тестами группы.

- Рекомендации для поиска классов эквивалентности:
	- Не забывайте о классах, охватывающих заведомо неверные или недопустимые входные данные.
	- Организуйте формируемый перечень классов в виде таблицы или плана.
	- Определите диапазоны числовых значений.
	- Для полей или параметров, принимающих фиксированные перечни значений, выясните, какие из значений входят в перечень.
	- Проанализируйте возможные результаты выбора из списков и меню.
	- Поищите переменные, значения которых должны быть равными.
	- Поищите классы значений, зависящих от времени.
	- Выявите группы переменных, совместно участвующих в определенных вычислениях, результат которых ограничивается конкретным набором или диапазоном значений.
	- Посмотрите, на какие действия программа отвечает эквивалентными событиями.
	- Продумайте варианты операционного окружения.

• Пример: функция от двух аргументов

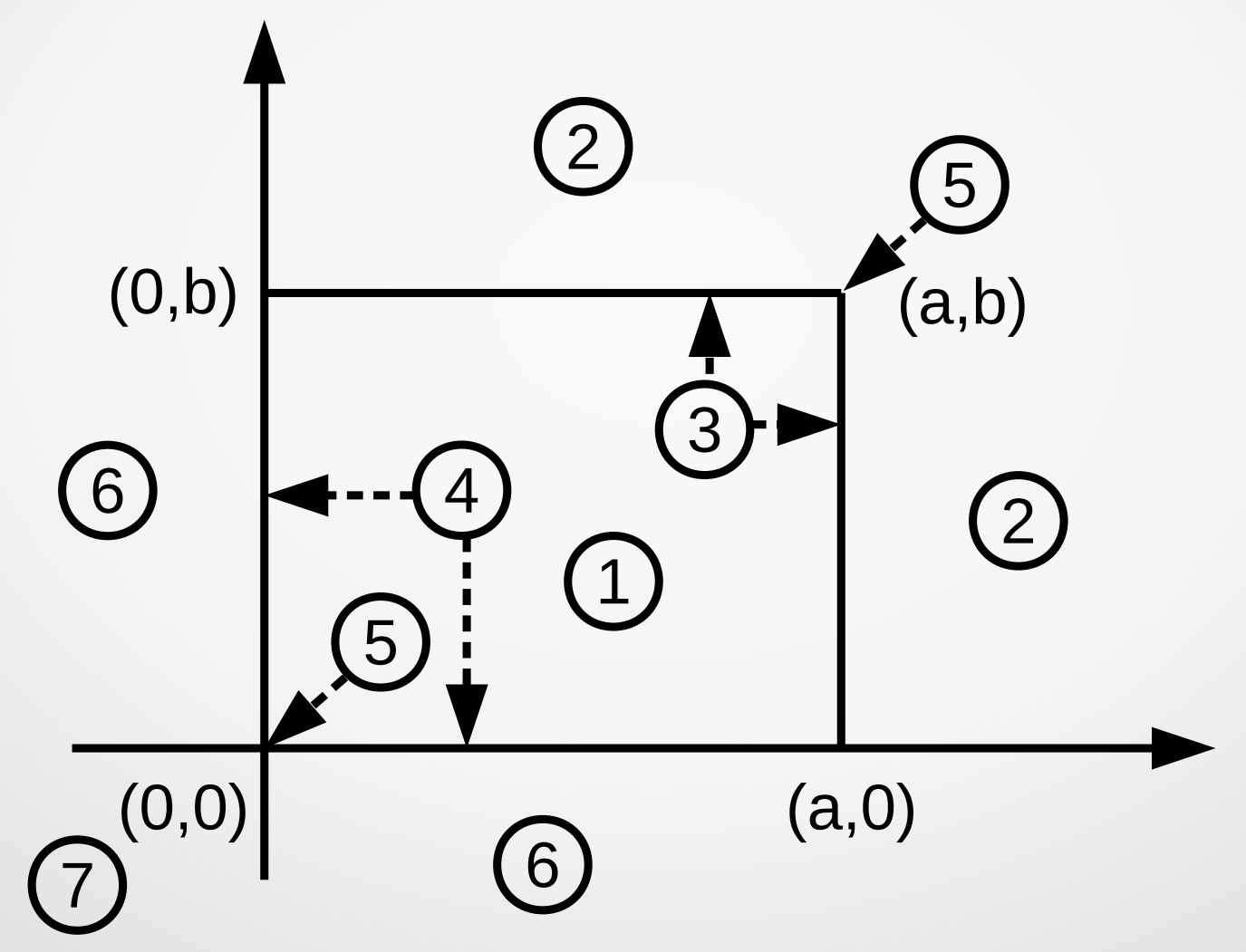

- Техника Белого ящика включает в себя следующие методы тестирования:
	- покрытие решений
	- покрытие условий
	- покрытие решений и условий
	- комбинаторное покрытие условий

- Покрытие операторов
	- выполнение каждого оператора программы по крайней мере один раз
	- Пример:

```
void func(int a, int b, float x) {
   if ((a > 1) \& (b == 0)) \times = \times/a;if (a == 2 || x > 1) x++;
}
```
– единственный тест со следующими значениями входных данных ( $a = 2$ ,  $b = 0$ ,  $x = 3$ )

- Покрытие решений (покрытие переходов)
	- каждое условие в программе примет как истинное значение, так и ложное значение (проверка каждой ветви)
		- более сильный метод, т. к. операторы лежат на пути ветвей

#### – Пример:

```
void func(int a, int b, float x) {
  if ((a > 1) && (b == 0)) x = x/a;
  if (a == 2 || x > 1) x++;}
```
– Тесты: (a=0, b=0, x=0), (a=2, b=0, x=2).

- Покрытие условий
	- все возможные результаты каждого условия в решении были выполнены по крайней мере один раз (проверка всех компонент условий)
		- выполнение каждого оператора по крайней мере один раз

```
– Пример:
```

```
void func(int a, int b, float x) {
  if ((a > 1) && (b == 0)) x = x/a;
  if (a == 2 || x > 1) x++;}
```

```
– Тесты: (a=2, b=0, x=4), (a=1, b=1, x=0).
```
- Покрытие условий и решений
	- результаты каждого условия выполнялись хотя бы один раз
	- результаты каждого решения (ветви) так же выполнялись хотя бы один раз
	- каждый оператор должен быть выполнен хотя бы один раз
- Недостатки:
	- не всегда можно проверить все условия
	- невозможно проверить условия, которые скрыты другими условиям
	- метод обладает недостаточной чувствительностью к ошибкам в логических выражениях

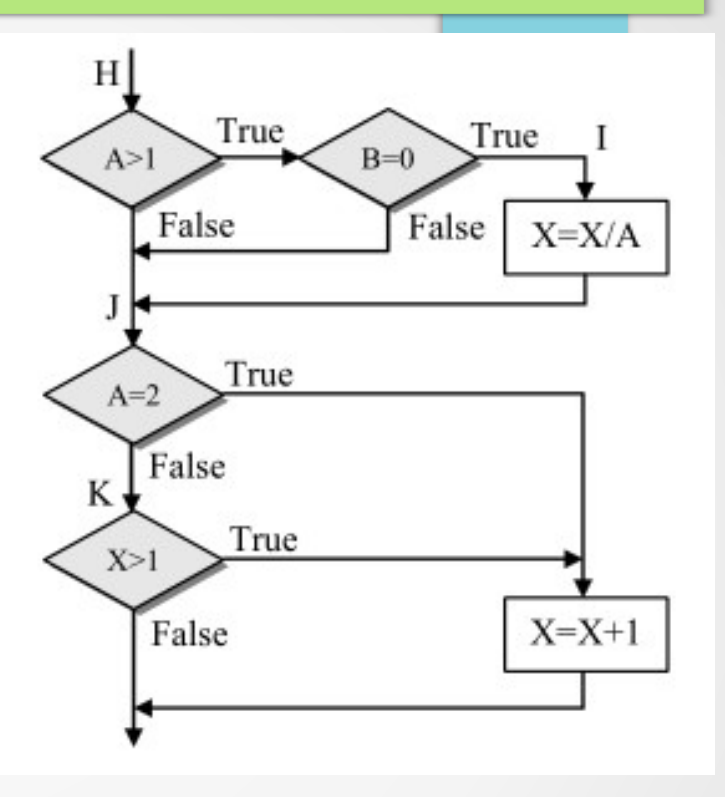

● Тесты:  $(A=2, B=0, X=4)$ , (А=0, В=0, Х=0) и  $(A=3, B=1, X=2)$ 

- Комбинаторное покрытие условий
	- все возможные комбинации результатов условий в каждом решении выполнялись хотя бы один раз
	- каждый оператор должен быть выполнен хотя бы один раз
	- Пример:

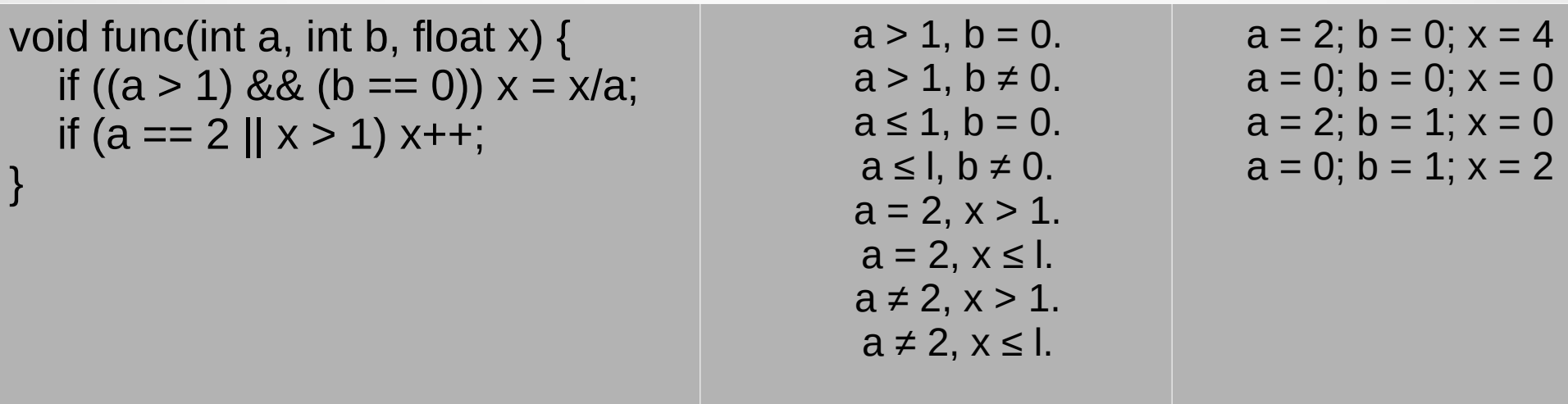

## Тестирование условий

- Варианты тестов:
	- условие истинно
	- условие ложно

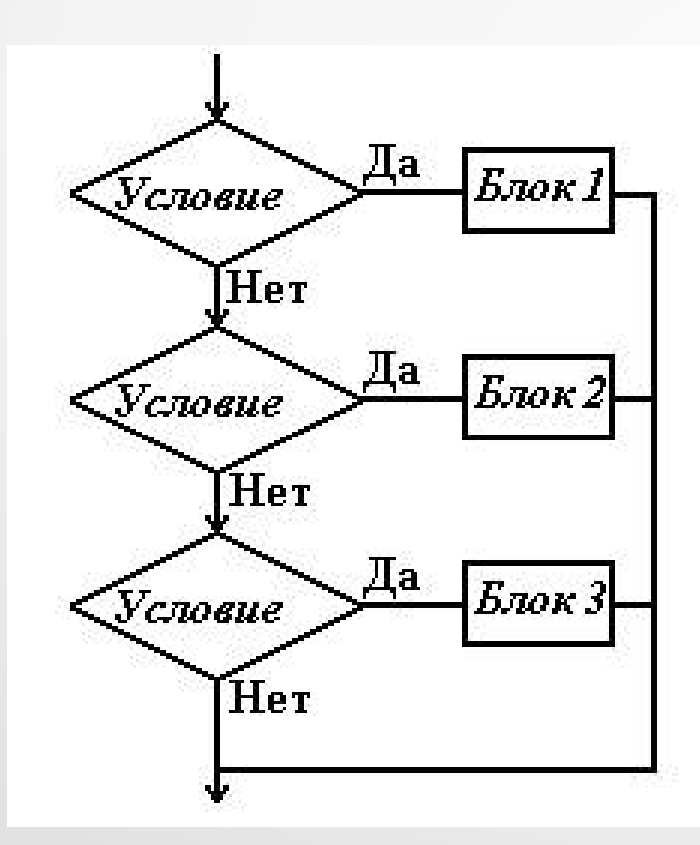

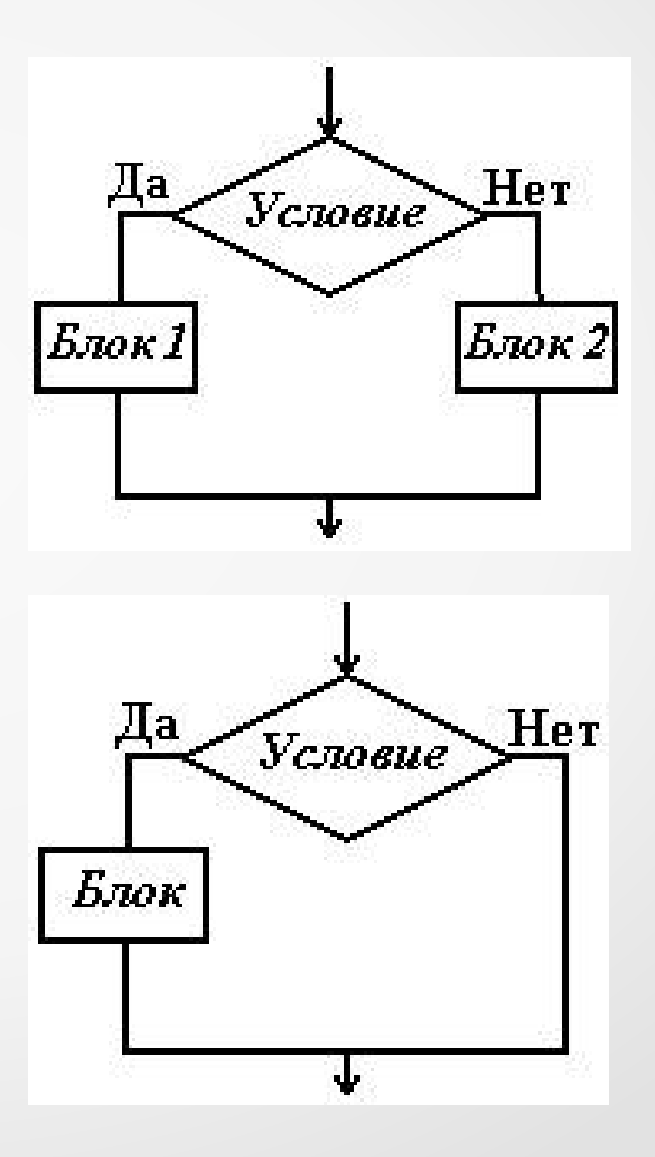

### Тестирование циклов

- Варианты тестов
	- тело не выполняется
	- тело выполняется 1 раз
	- $-$  тело выполняется m раз (m<n)
	- тело выполняется n раз

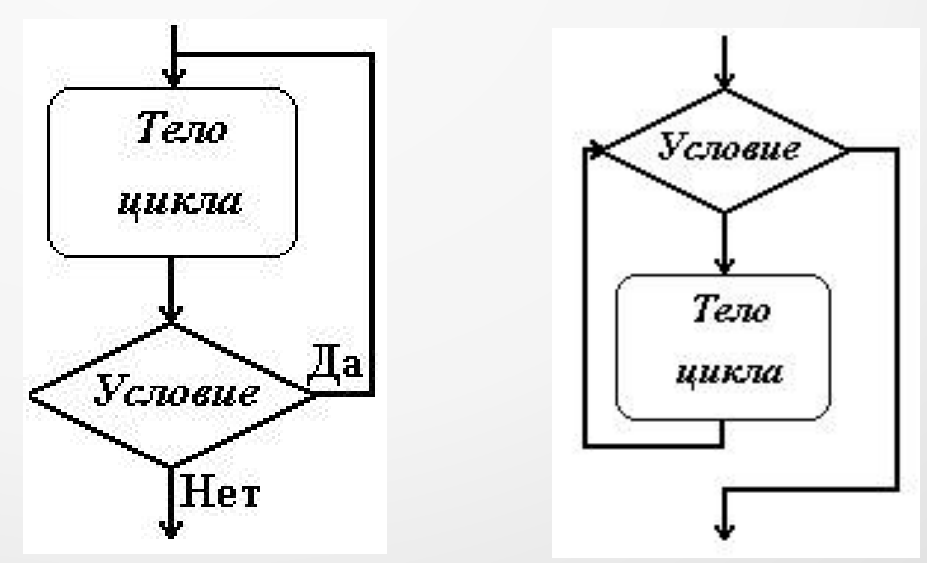

# Тестирование циклов

• Циклы могут быть разные

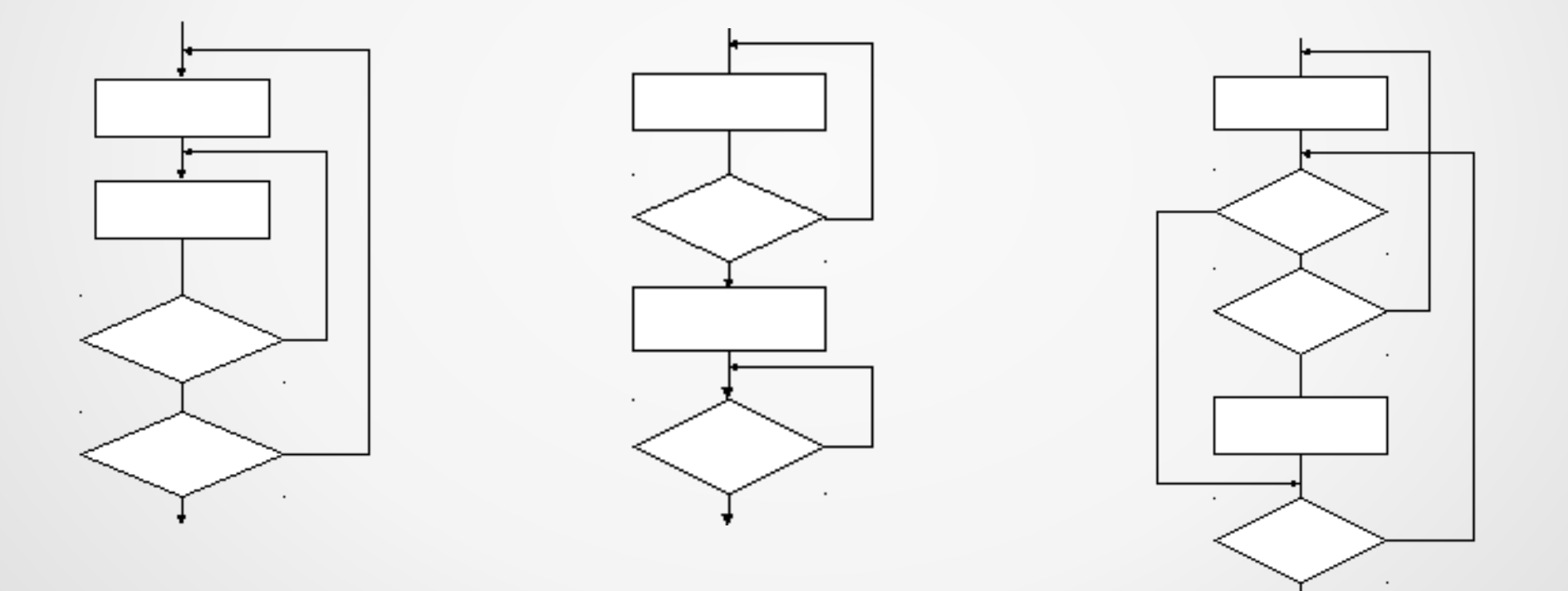